## 附件 3

## 会务费扫码缴费操作指南

1.缴纳会务费请使用微信扫描下方二维码。

2. 若需要开具发票, 在"是否开票"中选"是", 按图填写支 付金额、备注、手机号、开票信息,填写完毕,下一步按提示支 付即可。

3.学校统一开具电子发票后,交会务组送达各参会人员。

首届中国商业技师大会会务费

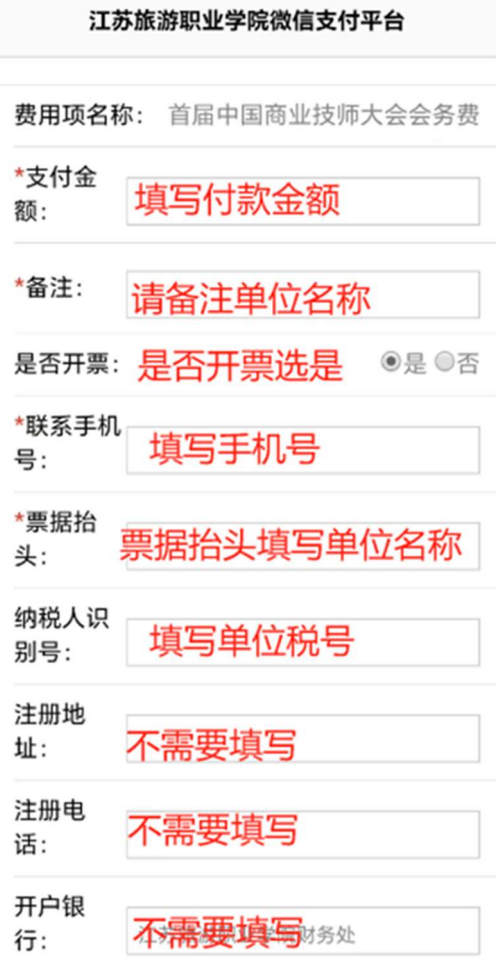